## Namnge dokument i iScala

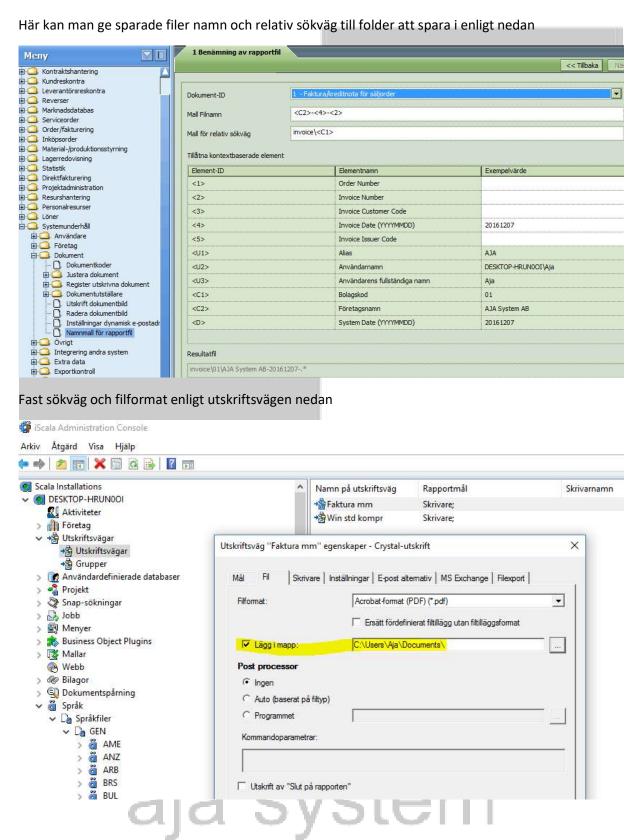

## Här namnger man utgående mail, ämnesrad och innehåll

Admin Console / Språk / Språkfiler / GEN / SWE / SY / EMAILTEXT

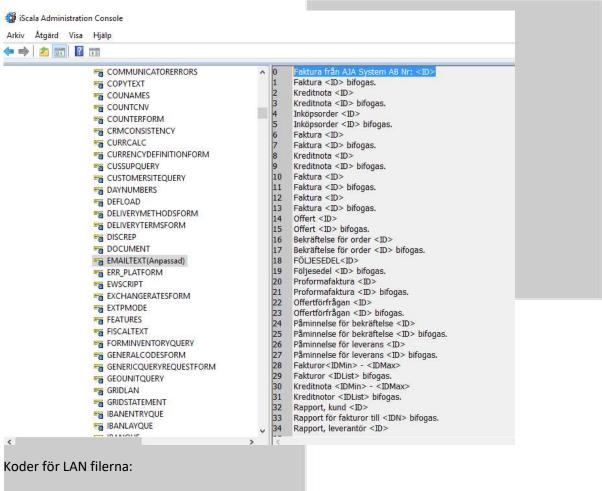

OBS! man kan använda DDF koder.

## Note:

It is possible to format the email body by inserting '\n' in the body text of EMAILTEXT.

Besides, the following replacement codes are available:

is replaced by customer code.

This code is supported in documents available in the following routines:

<ID>

- Sales Order → Quotations → Print Quotations
- Sales Order → Print Documents → Order Confirmation
- Sales Order → Deliveries/Invoicing → Print Invoices & Credit Notes
- Sales Order → Order History Detailed → Print Invoices
- Sales Order → Deliveries/Invoicing → Prepayments/Advances → Print Advanced Invoices
- Sales Order → Deliveries/Invoicing → Prepayments/Advances → Print Prepayment Invoices

- Sales Order → Print Documents → Delivery Notes
- Sales Order → Print Documents → Export Documents → Print Proforma Invoice
- Purchase Order → Print Documents → Printout of Purchase Order
- Purchase Order → Purchase Order Proposal → Print Request for Quotation
- Purchase Ledger → Payments/Journal/CashFlow → Automatic Payments Payment method 9
- Purchase Ledger → Payments/Journal/CashFlow → Automatic Payments Payment Notification
- Purchase Ledger → Reports/Statistics → Print Statements

is replaced by invoice number of the interest invoice.

This code is supported in documents available in the following routines:

- Sales Ledger → Reminders/Interest Invoices → Print Reminders/Statements
- Purchase Ledger → Payments/Journal/CashFlow → Automatic Payments Payment method 9 and E2
- Purchase Ledger → Payments/Journal/CashFlow → Automatic Payments –
  Payment Notification
- Purchase Ledger → Reports/Statistics → Print Statements
- Sales Ledger → Reminders/Interest Invoices → Print Interest Invoices → Print Interest Invoices

is replaced by the customer name.

This code is supported in documents available in the following routines:

<IDD>

<IDN>

Sales Ledger → Reminders/Interest Invoices → Print Interest Invoices →
 Print Interest Invoices

The following documents support usage of DDF codes available for the HEAD section of the document when the subject and/or body of the email is defined (EMAILTEXT):

• Sales Order → Quotations → Print Quotations

• Sales Order → Print Documents → Order Confirmation

• Sales Order → Print Documents → Delivery Notes

• Sales Order → Deliveries/Invoicing → Print Invoices & Credit Notes

• Sales Order → Order History Detailed → Print Invoices

• Sales Order → Deliveries/Invoicing → Prepayments/Advances → Print Advanced Invoices

 Sales Order → Deliveries/Invoicing → Prepayments/Advances → Print Prepayment Invoices

• Sales Order → Print Documents → Export Documents → Print Proforma Invoice

• Purchase Order → Print Documents → Printout of Purchase Order

$$[DDF:  - ]$$

• Purchase Order → Purchase Order Proposal → Print Request for Quotation

$$[DDF:  - ]$$

EMAILTEXT is the LAN file name - Admin Console -> Languages -> Strings -> GEN -> ENG -> SY -> EMAILTEXT.

## powered by aja system